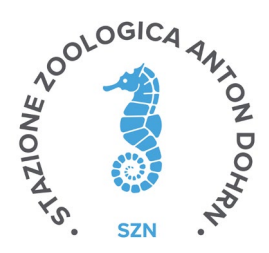

**Procedure per la designazione di un componente del Consiglio di Amministrazione (art. 8 dello Statuto della Stazione Zoologica Anton Dohrn)** 

## **Premessa**

Lo Statuto della Stazione Zoologica (SZN), all'art. 8, comma 1 lettera c), prevede che un componente del Consiglio di amministrazione sia scelto dal personale dell'Ente, dal personale associato e dalla restante parte della Comunità Scientifica Nazionale di Riferimento. A tale carica possono accedere i ricercatori e tecnologi dell'Ente in servizio alla data di indizione della consultazione elettorale.

L'art. 9 del ROF della SZN definisce le procedure per l'elezione del membro del Consiglio di Amministrazione come previsto dall'art. 8 comma 1 lettera c) del vigente Statuto dell'Ente.

La procedura si articola nelle seguenti fasi:

- 1. Indizione da parte del Presidente della Stazione Zoologica, previa delibera del Consiglio di Amministrazione, delle elezioni per la carica di componente del Consiglio di Amministrazione, nominando il comitato elettorale e indicando le date di svolgimento del primo scrutinio e dell'eventuale secondo e terzo scrutinio;
- 2. Pubblicazione dell'avvio delle procedure sul sito internet dell'Ente;
- 3. Comunicazione del presidente del comitato elettorale dei nominativi dei candidati all'elettorato attivo, entro 15 giorni dalla data di svolgimento delle elezioni;
- 4. Formalizzazione da parte del presidente del comitato elettorale delle liste dell'elettorato attivo entro 15 giorni dalla data di svolgimento delle elezioni;
- 5. Consultazione elettorale da parte di tutto il personale a tempo indeterminato e tempo determinato in servizio presso l'Ente, dei ricercatori associati e della restante parte della comunità scientifica di riferimento;
- 6. Rilievo dei risultati dell'elezione da parte del presidente del comitato elettorale e formalizzazione tramite decreto del Presidente della SZN che viene pubblicato sul sito istituzionale e inviato al Ministero vigilante per l'atto di nomina.

## **1. Avvio delle procedure per la presentazione delle candidature**

Il giorno 26 maggio 2022 sarà pubblicata sul sito internet dell'Ente la comunicazione ufficiale di apertura delle candidature.

La scadenza per la presentazione delle candidature è prevista per le ore 13.00 del giorno 6 giugno 2022.

Le candidature dovranno essere presentate secondo una delle seguenti modalità:

- invio via PEC all'indirizzo [ufficio.protocollo@cert.szn.it](mailto:ufficio.protocollo@cert.szn.it) indicando nell'oggetto la dicitura "Presentazione candidatura alla carica di Consigliere di Amministrazione".
- Invio corredato da un documento di identità mediante posta elettronica dal proprio indirizzo email istituzionale all'indirizzo [protocollo.amm@szn.it](mailto:protocollo.amm@szn.it) indicando nell'oggetto la dicitura "Presentazione candidatura alla carica di

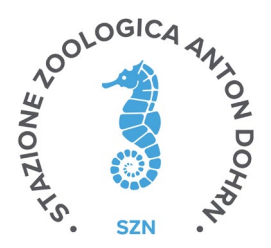

Consigliere di Amministrazione".

La domanda dovrà essere corredata da un Curriculum Vitae aggiornato e da una breve nota motivazionale di max. 250 parole.

## **2. Formalizzazione delle candidature e comunicazione all'elettorato attivo**

Alla scadenza del termine per la presentazione delle candidature l'Ufficio Protocollo trasmette al presidente del comitato elettorale le candidature pervenute. Il presidente del comitato elettorale accerta che:

- i candidati siano ricercatori o tecnologi dell'Ente in servizio alla data di indizione della consultazione elettorale;
- il numero di candidature valide sia pari ad almeno il doppio dei posti eleggibili. Nel caso in cui le candidature pervenute siano insufficienti, il presidente del comitato elettorale ne darà comunicazione al Presidente della SZN che con decreto riaprirà le candidature e indicherà una nuova data di svolgimento delle elezioni.

Entro il 13 giugno 2022 il presidente del comitato elettorale comunica i nominativi dei candidati all'elettorato attivo dell'Ente e li pubblica sul sito istituzionale dell'Ente. Entro la stessa data il presidente del comitato elettorale formalizza le liste dell'elettorato attivo.

## **3. Procedura elettorale**

L'elettorato attivo per l'elezione del componente del Consiglio di Amministrazione è costituito da tutti i ricercatori, tecnologi e dal personale tecnico e amministrativo dell'Ente in servizio, dai ricercatori associati e dai membri della restante parte della comunità scientifica di riferimento, con la relativa percentuale di ponderazione di seguito riportata:

- a. tutti i ricercatori e tecnologi dell'ente in servizio al momento delle votazioni, possono esprimere un voto pesato pari complessivamente al 70% dell'elettorato attivo complessivo.
- b. tutto il personale tecnico e amministrativo dell'ente, in servizio al momento delle votazioni, può esprimere un voto pesato pari complessivamente al 10% dell'elettorato attivo complessivo.
- c. il personale associato e i restanti membri della comunità scientifica di riferimento possono esprimere un voto pesato pari complessivamente al 20% dell'elettorato attivo complessivo. In ogni caso ogni singolo voto non può avere un peso specifico superiore a 1.

Le elezioni sono effettuate a scrutinio segreto e sono valide se al primo scrutinio vi partecipa almeno la maggioranza assoluta degli aventi diritto al voto complessivamente considerati quale somma dell'elettorato attivo pesato.

Nell'ipotesi in cui il quorum di validità delle elezioni non sia raggiunto al primo scrutinio, la seconda tornata elettorale risulta valida se vi partecipa almeno un terzo

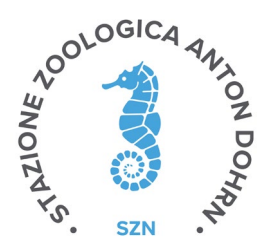

degli aventi diritto al voto come sopra considerati. Ove non venisse raggiunto il quorum alla seconda votazione, alla terza votazione non viene previsto alcun quorum.

Il calcolo del peso del voto basato sul numero totale di elettori attivi è così determinato:

Voti ricevuti dal candidato A =

(voti ricevuti da Ricercatori e Tecnologi SZN) x (totale elettorato attivo x 0,7) / (totale elettorato attivo Ricercatori e Tecnologi SZN) +

(voti ricevuti da Personale Tecnico/Amministrativo SZN) x (totale elettorato attivo x 0,1) / (totale elettorato attivo Personale Tecnico/Amministrativo SZN) +

(voti ricevuti da Comunità Scientifica di Riferimento) x (totale elettorato attivo x 0,2) / (totale elettorato attivo Comunità Scientifica di Riferimento).

Risulta eletto il candidato che abbia ottenuto almeno il 50% dei voti ponderati, validamente espressi.

Nel caso in cui nessuno raggiunga la maggioranza dei voti, si procederà al ballottaggio tra i due candidati che ottengono il maggior numero dei voti ponderati. Il ballottaggio prevede la scelta tra uno solo dei due candidati e risulta eletto quello che ottiene il maggior numero di voti ponderati. Nel caso in cui entrambi i candidati ottengano lo stesso numero di voti ponderati, sarà considerato eletto il più anziano in servizio e, a parità di anzianità di servizio, il più giovane di età.

Le elezioni saranno effettuate in forma telematica dalle 7:00 alle 23:00 nelle seguenti date:

- 1. il giorno 28 giugno 2022: prima votazione
- 2. il giorno il giorno 29 giugno 2022: seconda votazione in caso di mancato raggiungimento del quorum;
- 3. il giorno 30 giugno 2022: terza votazione in caso di non raggiungimento del quorum;
- 4. il giorno 1 luglio ballottaggio in caso di non raggiungimento della maggioranza tra due candidati.

I risultati dell'elezione sono rilevati dal presidente del comitato elettorale che, verificata la correttezza delle procedure di voto, trasmette al Presidente della SZN il nominativo del candidato che ha ottenuto il maggior numero di voti.

Il Presidente della SZN formalizza i risultati elettorali con proprio decreto che viene pubblicato sul sito istituzionale dell'Ente e trasmesso al Ministero vigilante il nominativo del componente del Consiglio di Amministrazione per l'atto di nomina.